[Laptop](http://doc.manualget.ru/goto.php?q=Laptop Error Code 20100) Error Code 20100 >[>>>CLICK](http://doc.manualget.ru/goto.php?q=Laptop Error Code 20100) HERE<<<

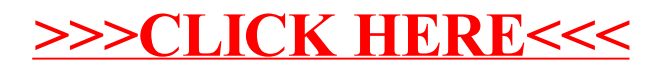